# **Die Erstellung von Startlisten**

# **-zeitlicher Ablauf, Tipps und Fehlerquellen-**

# **zeitlicher Ablauf**

Nach Eingang der Meldungen (einige Tage nach dem Meldeschluss) ermitteln wir die Anzahl der Meldungen pro Kategorien.

Vom Bahnleger erhalten wir:

- den Vorschlag zur Zusammenlegung der Kategorien auf einer Bahn (z.B. Bahn 5: H 55, D 35, D 40, D 18)
- den ersten Posten für jede Bahn (z.B. Bahn 3: erster Posten 32; Bahn 4: erster Posten 35 usw.)

Im Gesamtkonzept der Veranstaltung wurde festgelegt, wie lange die Gesamtstartzeit dauern darf (z.B. von 10.00 – 13.00 Uhr = 3 Stunden). Wir müssen nun überprüfen, ob die geplante Startzeit bei der Anzahl der gemeldeten Starter pro Bahn möglich ist. Dabei müssen auch Vakantplätze und Puffer berücksichtigt werden (z.B. 60 Starter bei 3 min Startzeit-Intervall sind zu viel). Falls sich die Gesamtstartzeit nicht realisieren lässt, muss der Bahnleger in enger Absprache mit uns eine neue Zusammenlegung der Kategorien festlegen. (z.B. Die Kategorie H 55 ist zu groß und erhält eine eigene Bahn).

Wichtig: Die nun vereinbarte endgültige Zusammenlegung von Kategorien auf einer Bahn darf nicht mehr verändert werden, da sie Auswirkungen auf viele andere Faktoren wie Kartenzahl, Bahneindruck, Postenbeschreibung, Startliste usw. hat.

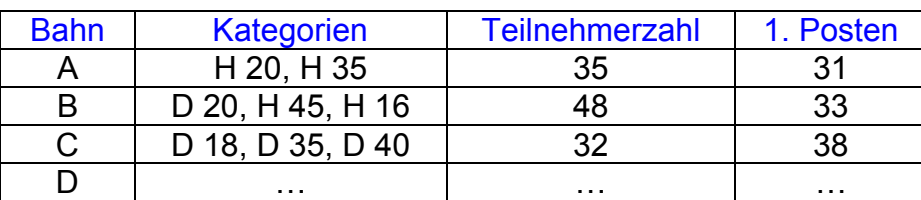

Danach ergibt sich folgende Tabelle:

Wir müssen nun das Start-Intervall auf jeder Bahn festlegen (z.B. 3 min). Dies sollte möglichst für alle Kategorien einheitlich sein, da es sonst z.B. zu nicht gewollten Häufungen von Startern zur gleichen Startzeit kommen kann. Möglich Variationen sind z.B.

- D 18: Start-Intervall 3 min, D 35: Start-Intervall 6 min oder
- H 20: Start-Intervall 4 min, H 35: Start-Intervall 2 min

Aus diesen Informationen ergibt sich folgende Tabelle:

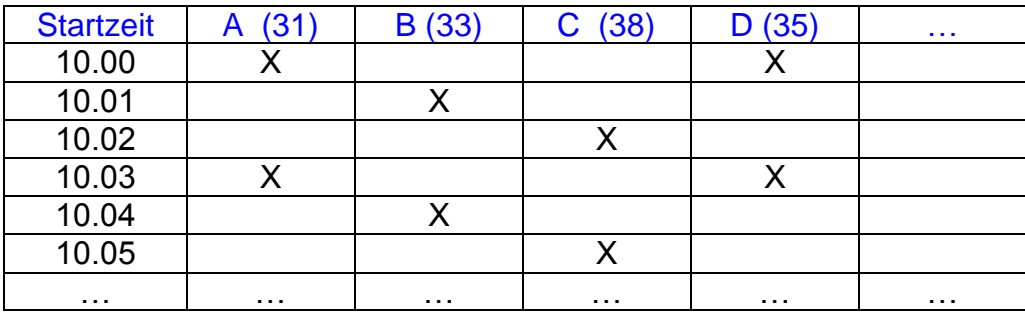

Bahnen mit demselben ersten Posten sollten nicht gleichzeitig starten (s.Tabelle).

## **Verteilen der Teilnehmer auf die Startzeit**

Die Läufer sollten gleichmäßig über die zur Verfügung stehende Gesamtstartzeit verteilt werden. Dies führt z.B. zu einer gleichmäßigen Belastung der Mitarbeiter im Start- und Zielbereich und einer ähnlichen Anzahl von Läufern,die zur gleichen Zeit im Wald sind. Außerdem vermeidet diese Regelung, dass sich gegen Ende der Startzeit nur noch Läufer aus wenigen Kategorien im Wettkampf befinden (Fairness-Aspekt).

Beispiele für eine gleichmäßige Verteilung:

Bahn A (35 Teilnehmer) 1. Start: 10.33 Uhr Bahn B (48 Teilnehmer) 1. Start: 10.00 Uhr

Die Anzahl der Teilnehmer pro Bahn hat auch einen Einfluss auf die Möglichkeit, Vakant-Plätze einzurichten oder Pufferplätze zu schaffen. Beispiel:

#### Bahn A

H 35 (15 Teilnehmer) Startzeit 10.33-11.24 Uhr Puffer und Vakantplätze 4 Startzeiten H 20 (20 Teilnehmer) Startzeit 11.39-12.36 Uhr

#### Bahn B

H 55 (20 Teilnehmer) Startzeit 10.00-11.06 Uhr Puffer und Vakantplätze 2 Startzeiten D 18 (12 Teilnehmer) Startzeit 11.15-11.51 Uhr Puffer und Vakantplätze 2 Startzeiten D 40 (16 Teilnehmer) Startzeit 12.00-12.48 Uhr

Bei einer geringen Teilnehmerzahl auf der Bahn besteht auch die Möglichkeit ein anderes Startzeit-Intervall anzuwenden. Beispiel:

#### Bahn K

H 12 (20 Teilnehmer) Startzeit-Intervall 3 min H 12 (10 Teilnehmer) Startzeit-Intervall 6 min

Ein Intervall von mehr als 6 Minuten bringt für Organisatoren und Wettkämpfer keine weiteren Vorteile.

#### *Hinweis:*

*Wir gehen bei unseren Beispielen davon aus, dass wir das Blockstartsystem anwenden, d.h. die Kategorien werden nicht gemischt. Dies ist nach unserer Auffassung die beste Lösung unter den Aspekten Fairness und Übersichtlichkeit.*

Bei der Verteilung der Bahnen auf die Startzeiten, müssen wir darauf achten, dass es keine Häufung von Startern bei bestimmten Startzeiten gibt. Dies überfordert die Mitarbeiter am Start und bringt Probleme beim Einsatz von SportIdent (zum Löschen der SI-Chips wird pro fünf Starter pro Minute eine Löschstation benötigt!). Einige Programme zur Wettkampfbearbeitung erzeugt dazu einen Warnhinweis bei der Startlistenbearbeitung.

#### Beispiel:

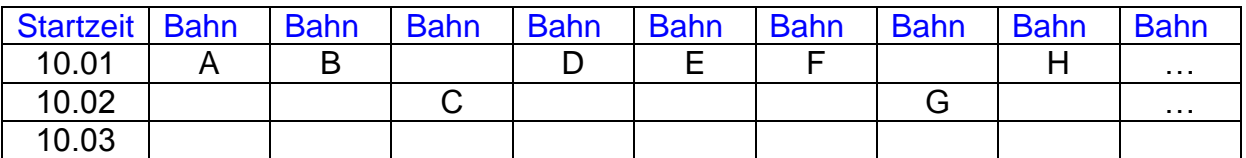

### Eine bessere Lösung ist:

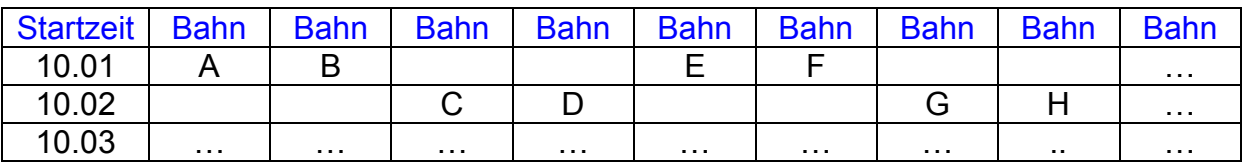

## **Nach den Wettkampfbestimmungen ist folgendes zu beachten:**

 Für verschiedene Wettkämpfe gibt es unterschiedliche Bestimmungen für die Mindest-Startzeit-Intervalle.

Beispiele:

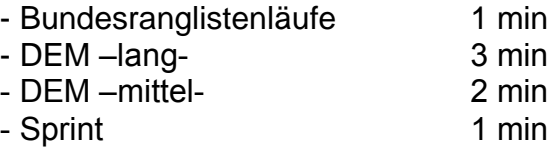

- In der Regel sind die Startzeiten auszulosen.
- Starter vom gleichen Verein dürfen nicht hintereinander starten.
- Für Deutsche Einzelmeisterschaften gelten Sonderegelungen (z.B. Startzeiten nach Bundesrangliste, Sonderregelungen für Bundeskader).

## **Wichtige Tipps**

- Wir sollten genügend Vakantplätze einbauen. Die nachgemeldeten Läufer starten vor ihrer Kategorie. Bei Engpässen können wir auch Vakantplätze in anderen Kategorien zur Verfügung stellen (z.B. für H 35 in H 21 AK; für D 16 in offen mittel).
- Eine einmal veröffentliche Startliste darf nicht mehr verändert werden! Viele Teilnehmer stellen sich bei Ihrer Anreise und ihren Vorbereitrungen auf die Startzeiten ein.
- Startzeitwünsche sollten nur aus wichtigen Gründen und im Rahmen der Möglichkeiten berücksichtigt werden.
- Bei Mehrtageläufen sollten die Startzeiten für denselben Läufer an den verschiedenen Tagen variieren (z.B. spät – früh –mittel).
- Bei sehr großen Starterfeldern (z.B. H 21 A) besteht die Möglichkeit, Parallelkategorien einzurichten (z.B. H 21 A1, H 21 A2).

Autorin: Barbara Dresel Brinks Garten 6 a 21224 Rosengarten [barbara@dresel-online.de](mailto:barbara@dresel-online.de)